/\*

 LISP-HEADER.h was originally written by Daniel N. Ozick, 8-91 and appeared in Dr. Dobb's Journal. Later modified by Douglas Chubb 1991-92 to handle LISP atomic

 property lists, lists with NULL and most COMMON LISP predicates. C-LISP garbage

 collector has been completely reworked and improved. \*/

/\* Lisp-Style Library for C (Main Header File \*/

/\* Constants \*/ /\* Array Sizes \*/ #define MAXSTRING 128  $\frac{1}{8}$  ize of standard character array  $\frac{1}{8}$ #define MAXLINE 256  $\frac{1}{2}$  /\* size of text line character array  $\frac{1}{2}$ #define HASH\_TABLE\_SZ 211 /\* size of HASH\_TABLE -- should be prime \*/ /\* Characters \*/ #define EOS '\0' #define TAB '\t' #define NEWLINE '\n' #define DOS\_EOF 26 #define SPACE 32 #define FORMFEED '\f' #define BELL 7 #define BACKSPACE 8 #define RETURN 13 #define LINEFEED 10 #define ESCAPE 27 #define DOT '.' #define PERIOD '.' #define BACKSLASH '\\' #define SINGLE\_QUOTE '\'' #define DOUBLE\_OUOTE '\"' #define LEFT\_PAREN '(' #define RIGHT\_PAREN ')' #define LINE\_SPLICE (-2) #define CHAR\_BYTE\_SIZE 0 /\* See usage description below. \*/

 $/*$  CHAR BYTE SIZE = n-1 bytes of computer word, but depends upon how memory is addressed, e.g., for Mac IIfx, n=1; for Sun SPARCII, n=4.

Note: Object Type may be coded to use only one byte for 'char' expression,

 such as the 68000-based computers. Other computers may assign full 4-byte words (32 bits) for 'char' CHAR\_BYTE\_SIZE is used in "SOT" function. \*/

/\*\* Types \*\*/ /\* Object Type -- values for first component of 'Object' (self-id tag)  $*$ /

typedef char Object\_Type;

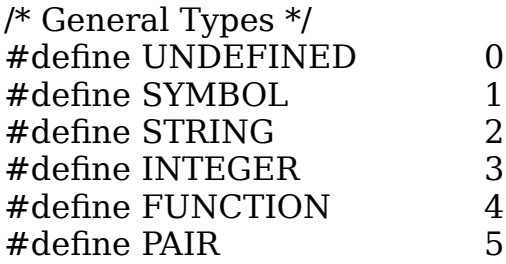

 $/*$  Char Object Type bits will be assigned as follows: nP, Cnn, TTT and decoded as follows:

- $P =$  garbage-collector 'protection' bit
- $C =$  garbage-collector 'change' bit
- n = not currently used
- $T =$  Object Type designator (0-7)  $*$ /

/\* Built-in C Structures \*/

/\* Pointer -- 'Generic \*' : what's pointed to is unknown at compile time \*/ typedef void \*Pointer;

/\* Object -- pointer to self-identified object (starts with Object\_Type) \*/ typedef Object\_Type \*Object;

/\* Function -- pointer to function of ? arguments returning Object \*/ typedef Object (\*Function)(Object, ...);

/\* Function  $0$  -- pointer to function of 0 arguments return Object  $*/$ typedef Object (\*Function\_0)(void);

/\* Function 1 -- pointer to function of 1 Object return Object  $*/$ typedef Object (\*Function\_1)(Object);

/\* Function 1v -- pointer to function of 1 Object, return void  $*/$ typedef void  $(*Function 1v)(Object);$ 

 $/*$  Symbol Entry -- the attributes of a symbol (entered into Symbol Table)  $*/$ typedef struct  $\int$ 

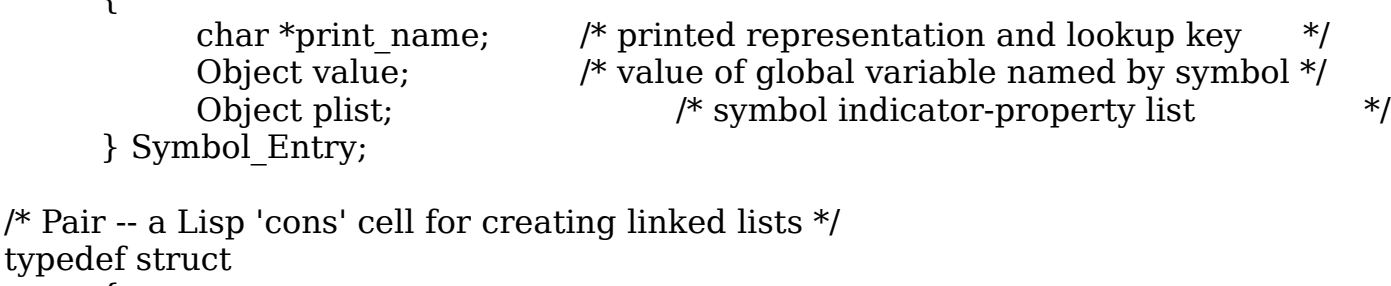

```
\{} Pair;
```
Object car; /\* any Object \*/ Object cdr; /\* PAIR Object or NULL (usually) \*/

 $/*$  Hash Table -- an array of hash-bucket lists used for symbol tables  $*/$ typedef Object Hash\_Table [HASH\_TABLE\_SZ];

/\*\* Object Components \*\*/ /\* SOT -- size of 'Object Type' (bytes used by type tag) \*/ #define SOT sizeof (Object\_Type) + CHAR\_BYTE\_SIZE

```
/* type -- return the object's self-identification (Object Type) */#define type(object) *((Object_Type *) object)
```
#define ntype(object) ('\007' & (type(object)))

 $/*$  symbol -- return the address of symbol's name and value (Symbol Entry)  $*/$ #define symbol(object) ((Symbol\_Entry \*) (object + SOT))  $/*$  symbol value -- return the value assigned to a symbol  $*/$ #define symbol\_value(object)(symbol (object)->value)  $/*$  string -- return the address of (the first char of) standard C string  $*/$ #define string(object) ((char \*) (object + SOT))  $/*$  integer -- return am 'int'  $*/$ #define integer(object) \*((int \*) (object + SOT)) /\* function -- return the address of a function that returns Object \*/ #define function(object) \*((Function \*) (object + SOT)) /\* pair -- return the address of a Lisp-style CONS cell \*/ #define pair(object) ((Pair \*) (object + SOT)) /\* first -- return first element of a list (LISP CAR) \*/ #define first(object) (pair(object)->car)  $/*$  but first -- return list less its first element (LISP CDR)  $*/$ #define but\_first(object) (pair(object)->cdr) /\* second -- C Macro for LISP CADR \*/ #define second(object) first(but first(object))

/\* third -- return third element of list object \*/ #define third(object) first(but first(but first(object)))

/\*\* Type Predicates: \*\*/ # define is null(object) (object == NULL) #define is symbol(object)  $(ntype(object) == SYMBOL)$ # define is pair(object)  $(ntype(object) = = PAIR)$ #define is atom(object) (is null(object) || (ntype(object) != PAIR)) #define is list(object) (is null(object) || is pair(object)) #define is string(object)  $(ntype(object) = = STRING)$ #define is integer(object) (ntype(object) == INTEGER) #define is function(object) (ntype(object) ==  $FUNCTION$ )

 $/*$  declare symbol -- declare extern var with same name as interned symbol  $*/$ #define declare\_symbol(name, type) extern Object name;  $/*$  symbol plist -- returns property list of object  $*/$ #define symbol\_plist(object) (symbol(object) -> plist)

/\* List-Based Stacks \*/ /\* push -- push an object onto a (list-based) stack \*/ #define push(location, object) location = first put (object, location) /\* pop -- pop an object off of a (list-based) stack, NULL if stack empty \*/ #define pop(location)  $\setminus$  $($  (location != NULL) ? pop  $f$  ( $&$ location) : NULL)

/\* LISP Function Prototypes \*/ void error (char \*fstr, ...); Object first put (Object item, Object list); Object last put (Object item, Object list); Object last (Object lst); Object list (Object item, ...); Object append (Object list1, Object list2); Object nconc (Object list\_1, Object list\_2); Object lisp\_union (Object list1, Object list2); Object get prop (Object sym, char \*str); void put prop (Object sym, char \*str, Object property); void free structure (Object obj); void remprop (Object sym, char \*str); Object gensym (char \*ppp); Object make\_indic (char \*str); Object make\_prop (char \*str);

Object reverse (Object list); void mapc (Function 1 f, Object list); Object mapcar (Function\_1 f, Object list); void mapl (Function 1 f, Object arg list); Object map no nils (Function 1 f, Object list); Object nth (Object list, int n); Object assoc (Object key, Object a\_list); Object pop\_f (Object \*location); int length (Object list); Object is member (Object obj, Object list); Object member (Object obj, Object list); Object lisp\_equal (Object obj1, Object obj2); int index (Object element, Object list); Object set\_difference (Object list1, Object list2); Object intersection (Object lst1, Object lst2); Object remove\_item (Object item, Object sequence); Object remove\_duplicates (Object obj); char \*make\_c\_string (char \*str); Object make\_symbol (char \*name); Object make\_string (char \*s); Object make\_integer (int n); Object make\_function (Function f);

/\* Input-Output \*/ void write object (Object obj); Object read\_object (void); Object lookup (char \*str); Object intern (char \*str); Object install with value (char \*str, Object val); Object set\_symbol\_value (Object sym, Object val); void install\_internal\_symbols (void);

/\* Garbage Collection functions \*/ void initialize garbage collector (void); void push memory pointer (Pointer p); Pointer pop\_memory\_pointer (void); Pointer safe\_malloc (size\_t size); void safe free (void  $*p$ ); void push temp pointer (Pointer p); Pointer pop temp pointer (void); void collect garbage (void); void mark object (Object obj); void mark2\_object (Object obj); void unmark object (Object obj);

void init internal read table (void); void set internal reader (void);